<span id="page-0-3"></span>

**ivfprobit** — Fractional probit model with continuous endogenous covariates

[Description](#page-0-0) [Quick start](#page-0-1) [Menu](#page-0-2) Menu [Syntax](#page-1-0) [Options](#page-2-0) [Remarks and examples](#page-2-1) [Stored results](#page-5-0) [Methods and formulas](#page-6-0) [References](#page-6-1) [Also see](#page-6-2)

# <span id="page-0-0"></span>**Description**

ivfprobit fits a model for a fractional dependent variable, such as a rate or proportion, where one or more of the covariates are endogenous. The dependent variable must be greater than or equal to 0 and less than or equal to 1. ivfprobit assumes all endogenous covariates are continuous.

# <span id="page-0-1"></span>**Quick start**

Fractional probit regression of y1 on x and endogenous regressor y2 that is instrumented using z ivfprobit  $y1 \times (y2 = z)$ 

<span id="page-0-2"></span>Same as above, but with endogenous regressors  $y2$  and  $y3$ , using  $z1$ ,  $z2$ , and  $z3$  as instruments ivfprobit y1 x  $(y2 \ y3 = z1 \ z2 \ z3)$ 

# **Menu**

Statistics  $>$  Endogenous covariates  $>$  Fractional probit with endogenous covariates

## <span id="page-1-0"></span>**Syntax**

 $\textbf{is}$   $\textbf{is}$   $\textbf{$ 

 $varlist_1$  is the list of exogenous variables.

 $varlist_2$  is the list of endogenous variables.

*varlist*<sub>iv</sub> is the list of exogenous variables used with *varlist*<sub>1</sub> as instruments for *varlist*<sub>2</sub>.

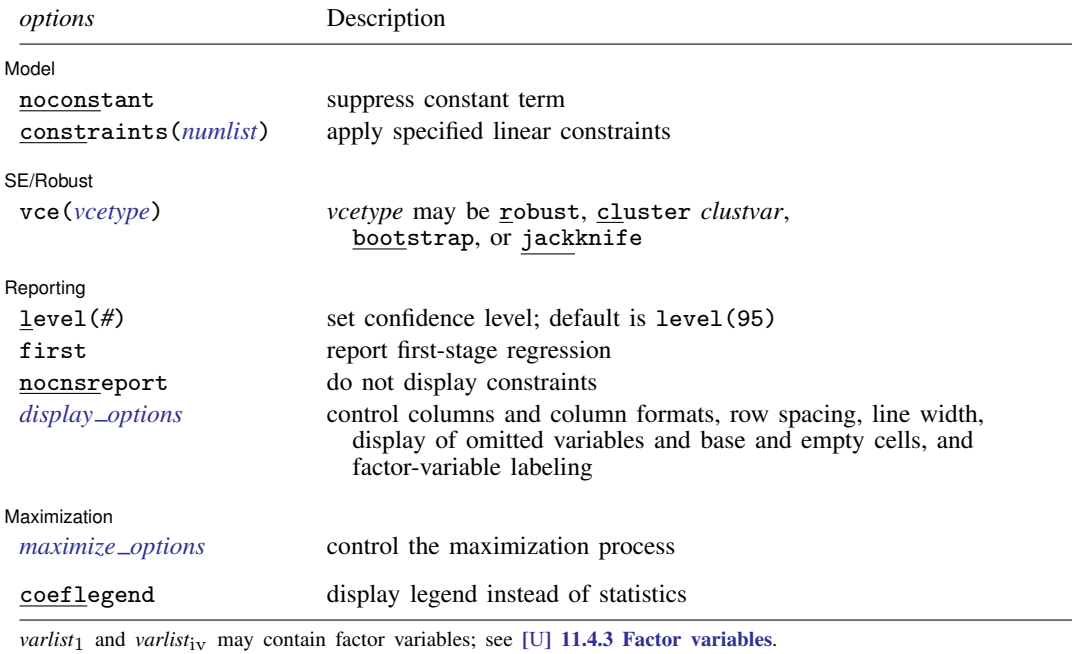

<span id="page-1-1"></span>*depvar*, *varlist*<sub>1</sub>, *varlist*<sub>2</sub>, and *varlist*<sub>iv</sub> may contain time-series operators; see [U[\] 11.4.4 Time-series varlists](https://www.stata.com/manuals/u11.pdf#u11.4.4Time-seriesvarlists). bootstrap, by, collect, fp, jackknife, rolling, statsby, and svy are allowed; see [U[\] 11.1.10 Prefix commands](https://www.stata.com/manuals/u11.pdf#u11.1.10Prefixcommands). Weights are not allowed with the bootstrap prefix; see [R] [bootstrap](https://www.stata.com/manuals/rbootstrap.pdf#rbootstrap). vce() and weights are not allowed with the svy prefix; see [\[SVY\]](https://www.stata.com/manuals/svysvy.pdf#svysvy) svy. fweights, iweights, and pweights are allowed. See [U[\] 11.1.6 weight](https://www.stata.com/manuals/u11.pdf#u11.1.6weight). coeflegend does not appear in the dialog box. See [U[\] 20 Estimation and postestimation commands](https://www.stata.com/manuals/u20.pdf#u20Estimationandpostestimationcommands) for more capabilities of estimation commands.

# <span id="page-2-0"></span>**Options**

 $\overline{a}$ 

 $\overline{a}$ 

 $\overline{a}$ 

<span id="page-2-3"></span> $\overline{a}$ 

Model Model <u>by the contract of the contract of the contract of the contract of the contract of the contract of the contract of the contract of the contract of the contract of the contract of the contract of the contract of the </u>

noconstant, constraints(*[numlist](https://www.stata.com/manuals/u11.pdf#u11.1.8numlist)*); see [R] [Estimation options](https://www.stata.com/manuals/restimationoptions.pdf#rEstimationoptions).

[SE/Robust] SE/Robust Later and the contract of the contract of the contract of the contract of the contract of the contract of the contract of the contract of the contract of the contract of the contract of the contract of the contra

vce(*vcetype*) specifies the type of standard error reported, which includes types that are robust to some kinds of misspecification (robust), that allow for intragroup correlation (cluster *clustvar*), and that use bootstrap or jackknife methods (bootstrap, jackknife); see [R] *vce [option](https://www.stata.com/manuals/rvce_option.pdf#rvce_option)*.

Reporting Reporting Letters and the contract of the contract of the contract of the contract of the contract of the contract of the contract of the contract of the contract of the contract of the contract of the contract of the cont

level(*#*); see [R] [Estimation options](https://www.stata.com/manuals/restimationoptions.pdf#rEstimationoptions).

first requests that the parameters for the reduced-form equations showing the relationships between the endogenous variables and instruments be displayed. The default is not to show these parameter estimates.

nocnsreport; see [R] [Estimation options](https://www.stata.com/manuals/restimationoptions.pdf#rEstimationoptions).

<span id="page-2-2"></span>*display options*: noci, nopvalues, noomitted, vsquish, noemptycells, baselevels, allbaselevels, nofvlabel, fvwrap(*#*), fvwrapon(*style*), cformat(% *[fmt](https://www.stata.com/manuals/d.pdf#dformat)*), pformat(% *fmt*), sformat(% *fmt*), and nolstretch; see [R] [Estimation options](https://www.stata.com/manuals/restimationoptions.pdf#rEstimationoptions).

[ Maximization ] Maximization **discussed and the contract of the contract of the contract of the contract of the contract of the contract of the contract of the contract of the contract of the contract of the contract of the contract of th** 

```
maximize options: difficult, technique(algorithm spec), iterate(#),
-

no
log, trace,
  gradient, showstep, hessian, showtolerance, tolerance(#), ltolerance(#),
  nrtolerance(#), nonrtolerance, and from(init specs); see [R] Maximize.
```
The following option is available with ivfprobit but is not shown in the dialog box:

<span id="page-2-1"></span>coeflegend; see [R] [Estimation options](https://www.stata.com/manuals/restimationoptions.pdf#rEstimationoptions).

## **Remarks and examples [stata.com](http://stata.com)**

Remarks are presented under the following headings:

<span id="page-2-5"></span>[Model setup](#page-2-4) [Model identification](#page-4-0)

#### <span id="page-2-4"></span>**Model setup**

ivfprobit fits models for fractional dependent variables when one or more of the covariates is endogenous. Fractional variables can take any value in the interval  $[0, 1]$ ; thus, ivfprobit is useful for modeling outcomes such as rates and proportions.

Formally, we can write the model fit by ivfprobit as

$$
E(y_{1i}|\mathbf{x}_{1i}, \mathbf{x}_{2i}, \mathbf{y}_{2i}, u_i) = \Phi(\mathbf{y}_{2i}\boldsymbol{\beta} + \mathbf{x}_{1i}\boldsymbol{\gamma} + u_i)
$$
  

$$
\mathbf{y}_{2i} = \mathbf{x}_{i1}\Pi_1 + \mathbf{x}_{i2}\Pi_2 + v_i
$$
 (1)

where subscript i denotes the observation,  $y_{2i}$  is a  $1 \times p$  vector of continuous endogenous variables,  $x_{1i}$  is a  $1 \times k_1$  vector of exogenous covariates, and  $x_{2i}$  is a  $1 \times k_2$  vector of excluded instruments. Endogeneity arises from the possible correlation between  $u_i$  and  $v_i$ . The coefficients in vectors  $\beta$ and  $\gamma$  are the parameters of interest. Matrices  $\Pi_1$  and  $\Pi_2$  contain the coefficients of the first stage for the reduced-form equation.

To obtain parameter estimates, ivfprobit maximizes the same likelihood as ivprobit but does not require a binary dependent variable and does not require the joint density of the errors in the model to be specified correctly; see  $[R]$  [ivprobit](https://www.stata.com/manuals/rivprobit.pdf#rivprobit) for more information. ivfprobit fits the model via quasilikelihood estimation rather than maximum likelihood estimation. The key insight behind quasilikelihood estimation is that we do not need to know the true distribution of the entire model to obtain consistent parameter estimates. In fact, the only requirement is the correct specification of the conditional mean given in  $(1)$  after integrating over  $u_i$ . Specifying the full distribution of the model correctly is required only if we want to obtain asymptotically efficient standard errors from maximum likelihood estimation.

ivfprobit does not assume that the true model is a probit model that accounts for endogeneity, such as the one fit by ivprobit. Therefore, the standard errors provided by maximum likelihood estimation are not appropriate. Instead, ivfprobit takes the maximum quasilikelihood approach and reports robust standard errors by default.

For further discussion on quasilikelihood estimation in the context of fractional regression, see [Papke and Wooldridge](#page-6-3) ([1996\)](#page-6-3) and [Wooldridge](#page-6-4) [\(2010](#page-6-4)).

### Example 1

We use a corporate  $401(k)$  participation dataset and fit a fractional probit regression of the  $401(k)$ participation rate (prate), on corporate employment size (ltotemp) and its square, an indicator of whether the  $401(k)$  is the sole pension plan (sole), and plan matching rate (mrate). The plan matching rate is endogenous and is instrumented using the age of the plan (age) and its square.

Our outcome variable prate has values between 0 and 1, including 1,351 firms with participation rates of 1. We assume that the functional form of the expected participation rate, after integrating over  $u_i$ , is a cumulative normal density as in [\(1\).](#page-2-5)

We use ivfprobit to fit the fractional probit model, accounting for endogeneity of mrate.

```
. use https://www.stata-press.com/data/r18/401k
(Firm-level data on 401k participation)
. ivfprobit prate c.ltotemp##c.ltotemp i.sole (mrate = c.age##c.age)
Fitting exogenous fractional probit model:
Iteration 0: Log pseudolikelihood = -1769.7046
Iteration 1: Log pseudolikelihood = -1675.4223
Iteration 2: Log pseudolikelihood = -1674.7663
Iteration 3: Log pseudolikelihood = -1674.7661
Iteration 4: Log pseudolikelihood = -1674.7661
Fitting full model:
Iteration 0: Log pseudolikelihood = -3712.498
Iteration 1: Log pseudolikelihood = -3712.4767
Iteration 2: Log pseudolikelihood = -3712.4767
Fractional probit model with endogenous regressors
                                                         Number of obs = 4,075Wald chi2(4) = 907.06<br>Prob > chi2 = 0.0000Log pseudolikelihood = -3712.4767
```
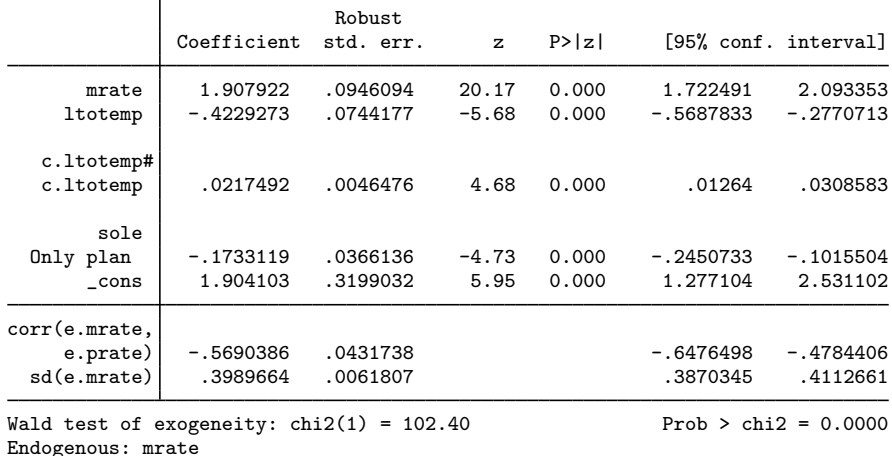

Exogenous: ltotemp c.ltotemp#c.ltotemp 1.sole age c.age#c.age

We find a positive effect of mrate on the participation rate. Additionally, we see that the correlation between the unobservables,  $corr(e.\text{mrate}, e.\text{prate})$ , is different from zero. This means there is evidence to support our endogeneity conjecture.

 $\triangleleft$ 

#### <span id="page-4-0"></span>**Model identification**

As in the basic linear instrumental-variables model, the order condition for identification requires that the number of excluded exogenous variables (that is, the additional instruments) be at least as great as the number of included endogenous variables  $(k_2 \geq p)$ . ivfprobit checks this for you and issues an error message if the order condition is not met.

ivfprobit, like probit and ivprobit, checks the exogenous and endogenous variables to see if any of them predict the outcome variable perfectly. It will drop any offending variables and observations and then fit the model on the remaining data. Instruments that are perfect predictors do not affect estimation, so they are not checked. See [Model identification](https://www.stata.com/manuals/rprobit.pdf#rprobitRemarksandexamplesModelidentification) in [R] [probit](https://www.stata.com/manuals/rprobit.pdf#rprobit) for more information.

# <span id="page-5-0"></span>**Stored results**

ivfprobit stores the following in e():

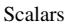

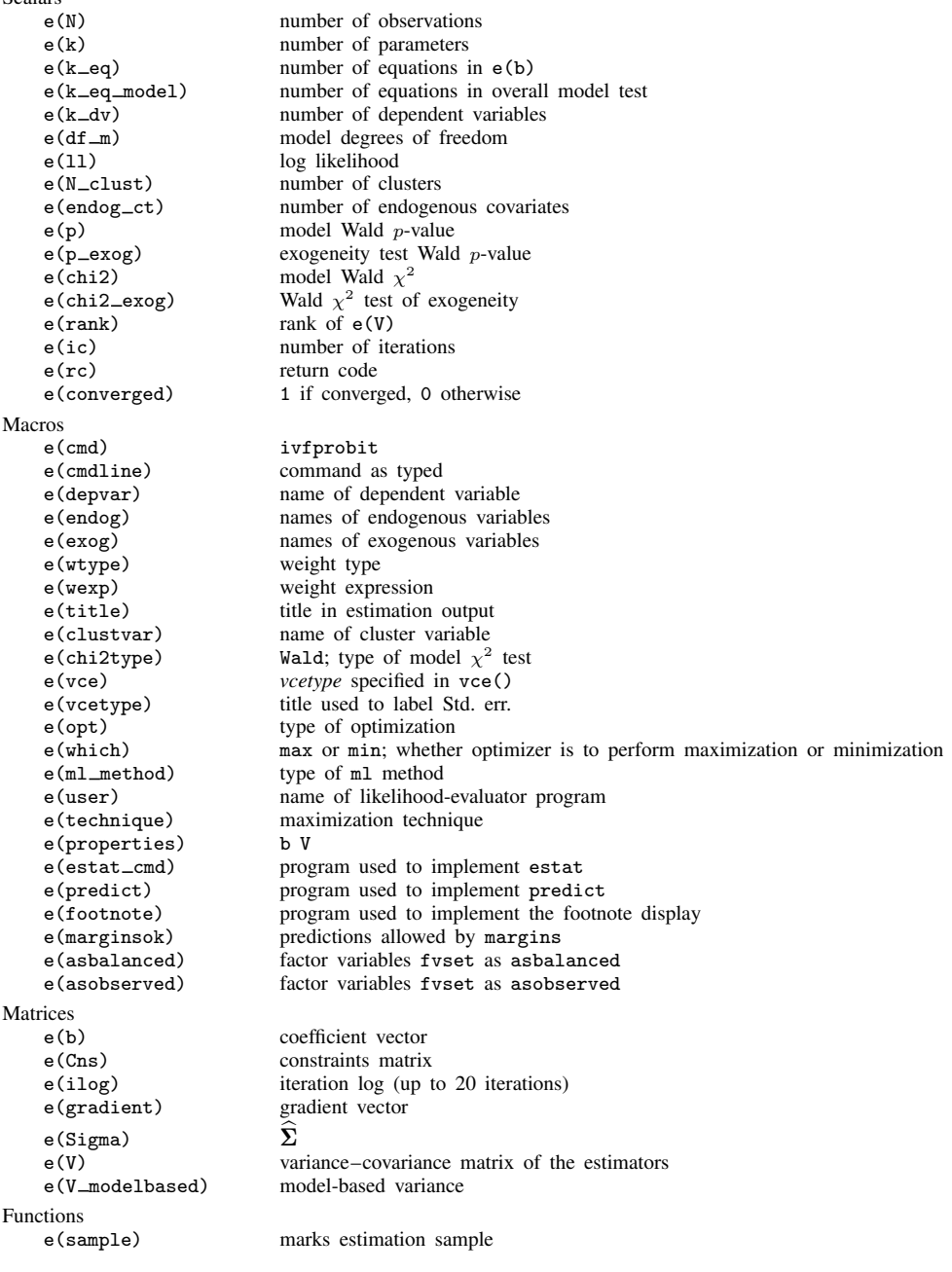

In addition to the above, the following is stored in  $r()$ :

Matrices<br> $r$ (table)

matrix containing the coefficients with their standard errors, test statistics,  $p$ -values, and confidence intervals

<span id="page-6-0"></span>Note that results stored in  $r()$  are updated when the command is replayed and will be replaced when any r-class command is run after the estimation command.

# **Methods and formulas**

<span id="page-6-1"></span>See [Methods and formulas](https://www.stata.com/manuals/rivprobit.pdf#rivprobitMethodsandformulas) in [R] **[ivprobit](https://www.stata.com/manuals/rivprobit.pdf#rivprobit).** 

# **References**

<span id="page-6-3"></span>Papke, L. E., and J. M. Wooldridge. 1996. Econometric methods for fractional response variables with an application to 401(k) plan participation rates. Journal of Applied Econometrics 11: 619–632. [https://doi.org/10.1002/\(SICI\)](https://doi.org/10.1002/(SICI)1099-1255(199611)11:6<619::AID-JAE418>3.0.CO;2-1)  $1099 - 1255(199611)11:6(619::AID-JAE418)3.0.CO:2-1.$ 

<span id="page-6-4"></span><span id="page-6-2"></span>Wooldridge, J. M. 2010. [Econometric Analysis of Cross Section and Panel Data](http://www.stata.com/bookstore/cspd.html). 2nd ed. Cambridge, MA: MIT Press.

## **Also see**

- [R] [ivfprobit postestimation](https://www.stata.com/manuals/rivfprobitpostestimation.pdf#rivfprobitpostestimation) Postestimation tools for ivfprobit
- [R] [fracreg](https://www.stata.com/manuals/rfracreg.pdf#rfracreg) Fractional response regression
- [R] [gmm](https://www.stata.com/manuals/rgmm.pdf#rgmm) Generalized method of moments estimation
- [R] [ivprobit](https://www.stata.com/manuals/rivprobit.pdf#rivprobit) Probit model with continuous endogenous covariates
- [R] [ivregress](https://www.stata.com/manuals/rivregress.pdf#rivregress) Single-equation instrumental-variables regression
- [R] **[ivtobit](https://www.stata.com/manuals/rivtobit.pdf#rivtobit)** Tobit model with continuous endogenous covariates
- [R] [probit](https://www.stata.com/manuals/rprobit.pdf#rprobit) Probit regression
- [ERM] [eprobit](https://www.stata.com/manuals/ermeprobit.pdf#ermeprobit) Extended probit regression
- [SVY] [svy estimation](https://www.stata.com/manuals/svysvyestimation.pdf#svysvyestimation) Estimation commands for survey data
- [XT] [xtprobit](https://www.stata.com/manuals/xtxtprobit.pdf#xtxtprobit) Random-effects and population-averaged probit models
- [U[\] 20 Estimation and postestimation commands](https://www.stata.com/manuals/u20.pdf#u20Estimationandpostestimationcommands)

Stata, Stata Press, and Mata are registered trademarks of StataCorp LLC. Stata and Stata Press are registered trademarks with the World Intellectual Property Organization of the United Nations. StataNow and NetCourseNow are trademarks of StataCorp LLC. Other brand and product names are registered trademarks or trademarks of their respective companies. Copyright  $\odot$  1985–2023 StataCorp LLC, College Station, TX, USA. All rights reserved.

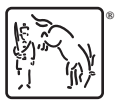

For suggested citations, see the FAQ on [citing Stata documentation](https://www.stata.com/support/faqs/resources/citing-software-documentation-faqs/).